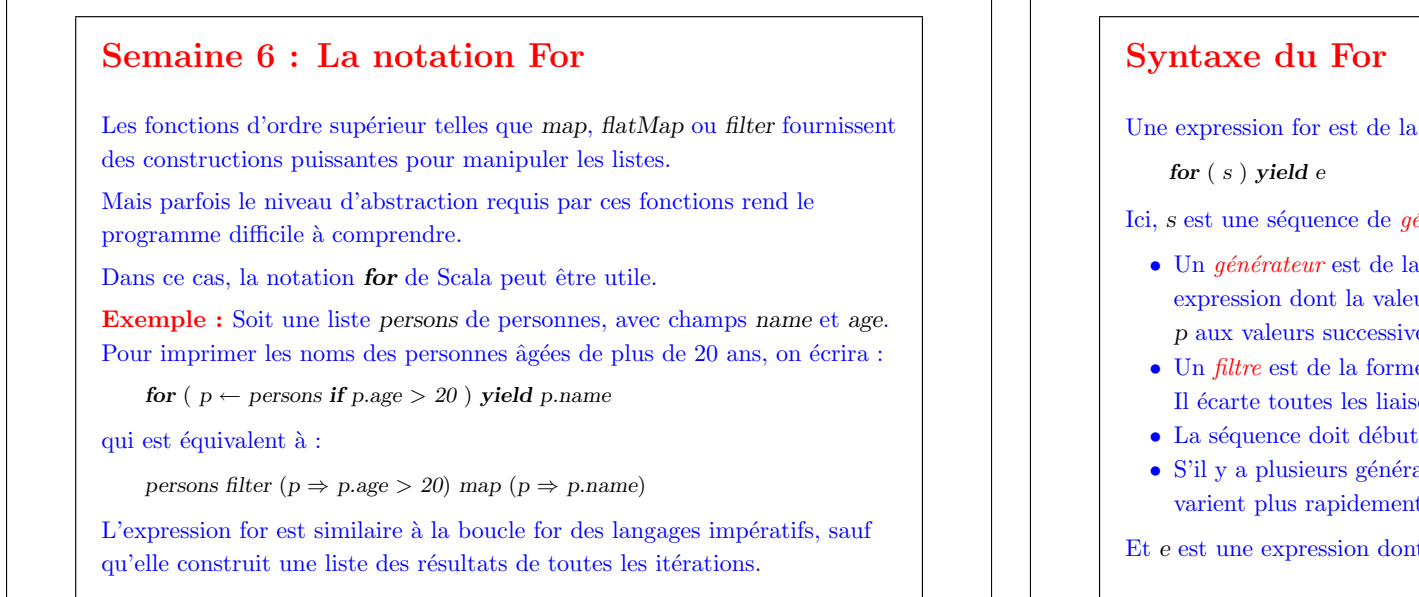

# Utilisation de for

Voici deux exemples qui étaient résolus précédemment grâce à des fonctions d'ordre supérieur :

1

Exemple : Étant donné un entier positif  $n$ , trouver tous les couples d'entiers positifs  $(i, j)$  tels que  $1 \leq j \leq i \leq n$ , et  $i + j$  est premier.

```
for (i \leftarrow List.random(1, n);i \leftarrow List.random(1, i);isPrime(i+j)) yield (i, j)
```
Exemple : On peut écrire le produit scalaire de deux vecteurs ainsi.

```
def scalarProduct(xs: List[Double], ys: List[Double]) : Double = {
   sum (for ((x, y) \leftarrow xs \sin ys) yield x * y)
}
```
3

Une expression for est de la forme

Ici, s est une séquence de *générateurs* et de *filtres*.

- Un générateur est de la forme  $p \leftarrow e'$ , où p est un motif et e' une expression dont la valeur est une liste. Il lie les variables dans le motif p aux valeurs successives de la liste.
- Un *filtre* est de la forme *if f* où  $f$  est une expression  $f$  de type Boolean. Il écarte toutes les liaisons pour lesquelles  $f$  vaut false.
- $\bullet$  La séquence doit débuter par un générateur.
- $\bullet$  S'il y a plusieurs générateurs dans la séquence, les derniers générateurs varient plus rapidement que les premiers.

Et e est une expression dont la valeur est retournée par une itération.

2

# Exemple : les n-reines

- $\bullet$  Le problème des huit reines consiste à placer 8 reines sur un échiquier de telle manière qu'aucune reine ne soit en prise avec une autre.
- $\bullet$  Autrement dit, il ne peut y avoir deux reines sur la même ligne, colonne ou diagonale.
- $\bullet$  On développe maintenant une solution pour les échiquiers de taille quelconque, pas simplement 8.
- $\bullet$  Une manière de résoudre le problème est de placer une reine sur chaque ligne.
- Une fois qu'on a placé  $k 1$  reines, on doit placer la k-ième reine dans une colonne où elle n'est en échec avec aucune autre reine sur le plateau.

4

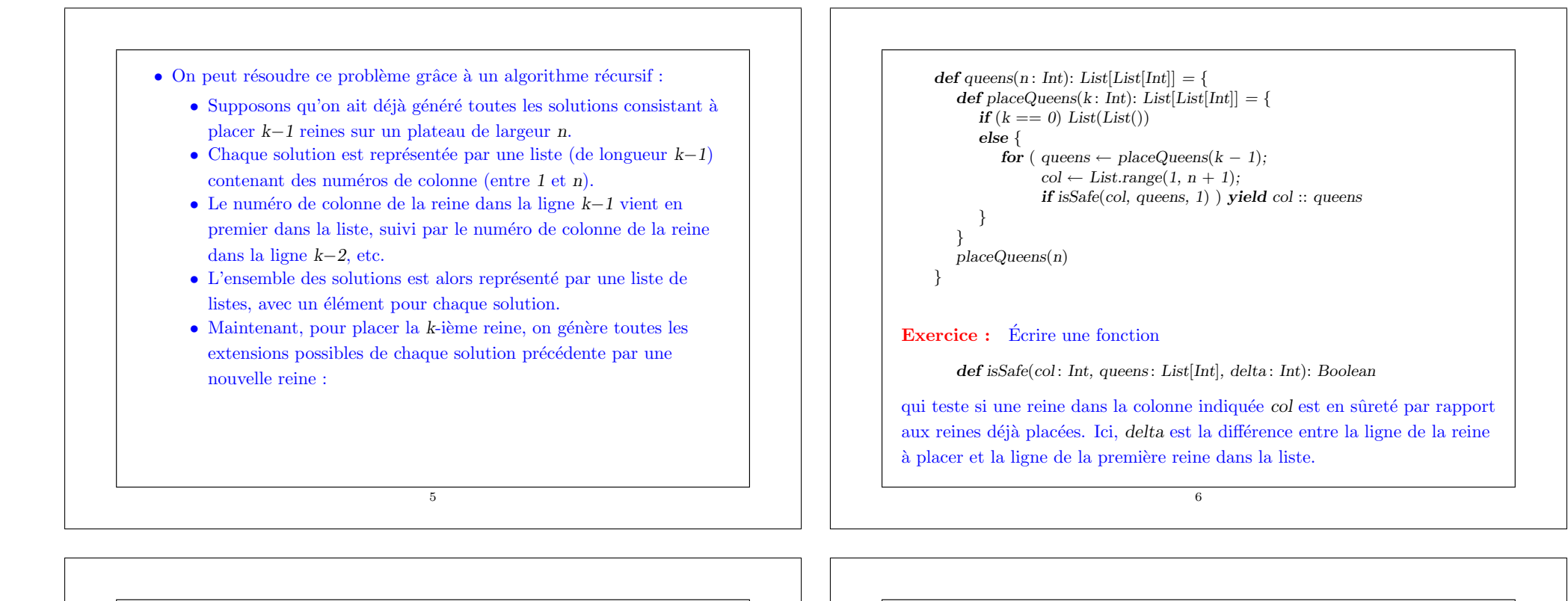

## Requêtes avec for

La notation for est pour l'essentiel équivalente aux opérations communes des langages de requête des bases de données.

Exemple : Supposons que nous ayons une base de données de livres books, représentée comme une liste de livres.

```
class Book {
  val title: String
   val authors: List[String]
}
val books: List[Book] = List(new Book {
     val title = "Structure and Interpretation of Computer Programs"
      val authors = List("Abelson, Harald", "Sussman, Gerald J.")
  },
```
7

```
new Book {
           val title = "Introduction to Functional Programming"
           val authors = List("Bird, Richard")
        },
        new Book {
           val title = "Effective Java"
           val authors = List("Bloch, Joshua")}
     )
Alors, pour trouver les titres des livres dont le nom de l'auteur est "Bird" :
     for (h \leftarrow \text{books}: a \leftarrow \text{b} authors if a starts With "Bird"
        ) yield b.title
(Ici, startsWith est une m´ethode de java.lang.String). Ou, pour trouver les
titres de tous les livres qui ont le mot "Program" dans leur titre :
     for (b \leftarrow \text{books if containsString}(b.title, "Program")) yield b.title
(Ici, containsString est une méthode qu'il faut écrire, par ex. en utilisant la
méthode indexOf de java.lang.String).
```
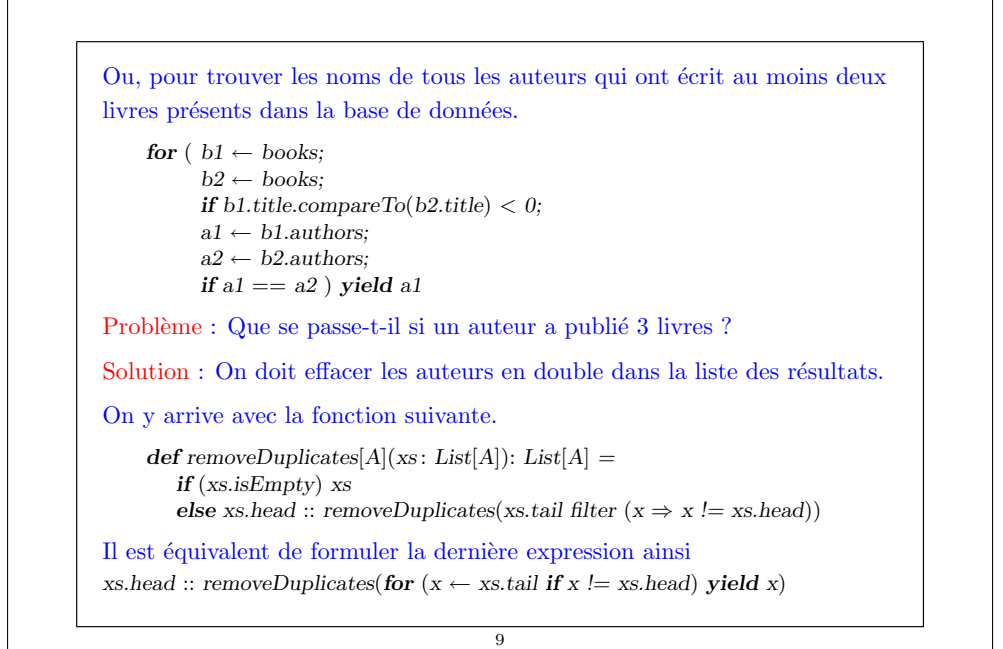

```
Parenthèse : expressions de création d'objet
```
L'exemple précédent a montré une nouvelle façon de créer des objets :

new Book { val title  $=$  "Structure and Interpretation of Computer Programs" val authors  $=$  List<sup>("</sup>Abelson, Harald", "Sussman, Gerald.J")

Ici, le nom de la classe est suivi d'un patron (template).

Le template est composé de définitions pour l'objet à créer.

Typiquement, ces définitions implantent les membres abstraits de la classe.

10

C'est similaire aux classes anonymes de Java.

}

On peut voir une telle expression comme étant équivalente à la définition d'une classe locale et d'une valeur de cette classe : { class Book' extends Book {

```
val title = "Structure and Interpretation of Computer Programs"
  val authors = List("Abelson, Harald", "Sussman, Gerald.J")
}
(new Book'): Book
```
11

}

```
Traduction de for
La syntaxe du for est étroitement liée aux fonctions d'ordre supérieur map,
flatMap et filter.
Tout d'abord, ces fonctions peuvent toutes être définies en terme de for:
    abstract class List[A] {
       ...
```

```
def map[B](f: A \Rightarrow B): List[B] =
   for (x \leftarrow this) yield f(x)def flatMap[B](f: A \Rightarrow List[B]): List[B] =
   for (x \leftarrow this; y \leftarrow f(x)) yield y
```

```
def filter(p: A \Rightarrow Boolean): List[A] =
    for (x \leftarrow this \text{ if } p(x) ) yield x
```

```
}
```
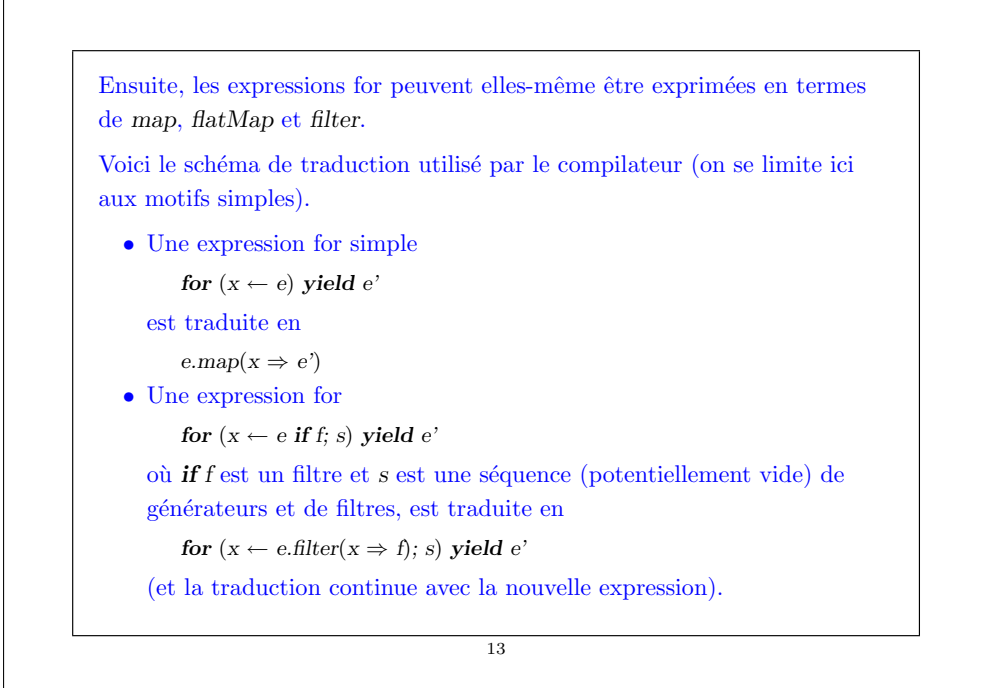

```
• Une expression for
         for (x \leftarrow e: y \leftarrow e': s) yield e''où s est une séquence (potentiellement vide) de générateurs et de
     filtres, est traduite en
         e.flatMap(x \Rightarrow for (y \leftarrow e"; s) vield e")
     (et la traduction continue avec la nouvelle expression).
Exemple : Si on reprend notre exemple de couples de somme paire :
     for (i \leftarrow List.random(1, n);j \leftarrow List.random(1, i);isPrime(i+j)) \boldsymbol{vield} (i, i)
voici ce qu'on obtient quand on traduit cette expression :
     List.random(1, n). flat Map(i \Rightarrow List.random(1, i).filter(j \Rightarrow isPrime(i+j))
                      .map(i \Rightarrow (i, j))
```
14

### Exercice : Définir la fonction suivante en terme de for.

 $def concat[A](xss: List[List[A]]): List[A] =$  $xss.foldRight(List[A]))((xs, ys) \Rightarrow xs ::: ys)$ 

#### Exercice : Traduire

for (  $b \leftarrow$  books;  $a \leftarrow$  b.authors if a starts With "Bird") yield b.title for  $(b \leftarrow \text{books if containsString(b.title, "Program")})$  yield b.title

en fonctions d'ordre supérieur.

## Généralisation de for

De façon intéressante la traduction de for ne se limite pas aux listes ; elle repose uniquement sur la présence des méthodes map, flatMap et filter.

Cela donne au programmeur la possibilité d'avoir la syntaxe for pour  $d'autres types également - on doit seulement définir map, flatMap et filter$ pour ces types.

Il existe de nombreux types pour lesquels ceci est utile : les tableaux, les itérateurs, les bases de données, les données XML, les valeurs optionnels, les analyseurs syntaxiques, etc.

Par exemple, books pourrait ne pas être une liste, mais une base de donnée stockée sur un serveur quelconque.

Du moment que l'interface client de la base de données définit les m´ethodes map, flatMap et filter, on peut utiliser la syntaxe for pour exprimer des requêtes sur cette base de données.

15

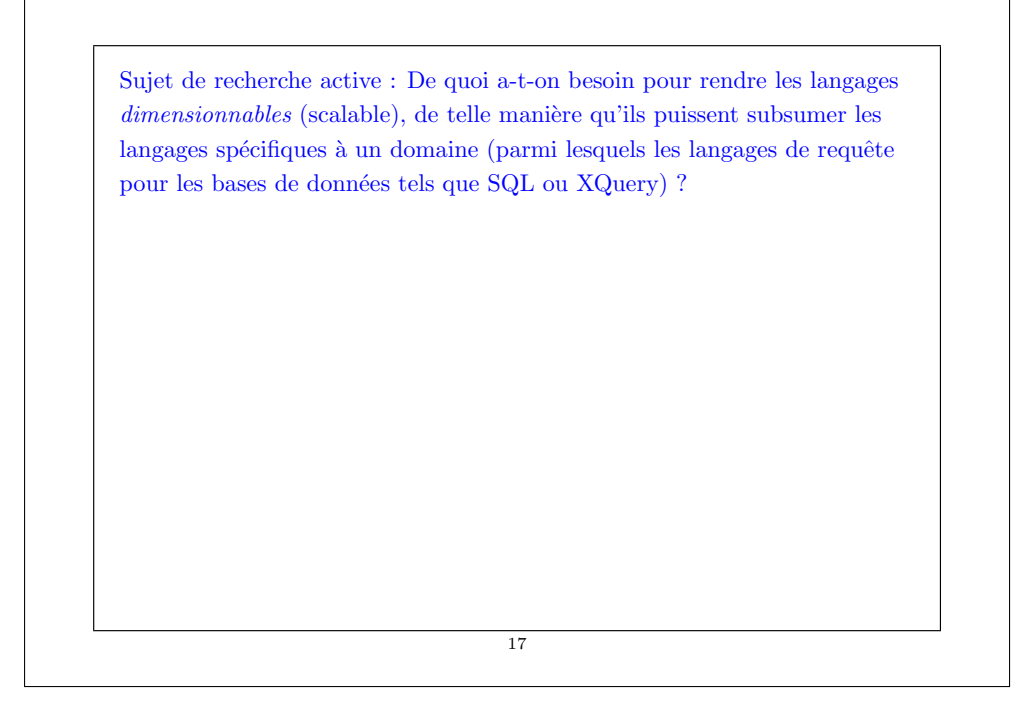